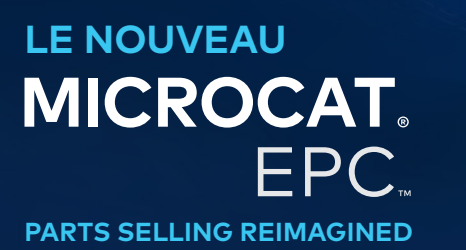

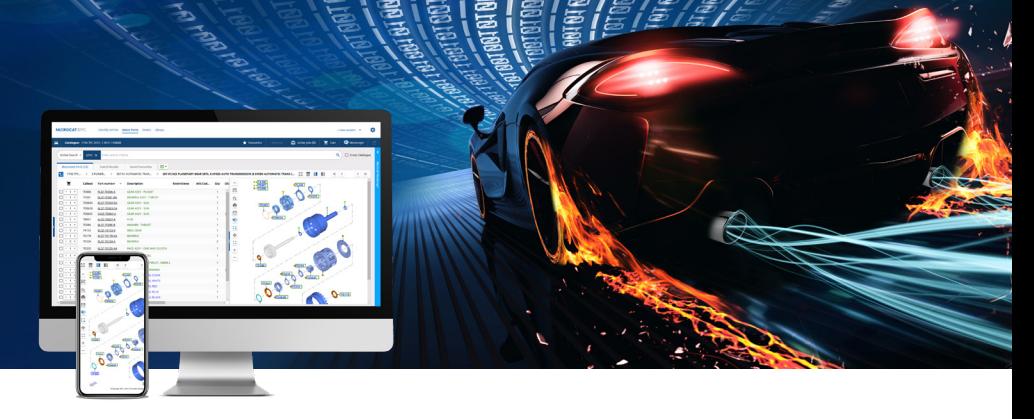

# CONFIGURATION MINIMALE DU SYSTÈME ET PARAMÈTRES DU RÉSEAU

## Systèmes d'exploitation et navigateurs recommandés :

- Windows 10 ou version supérieure
- Microsoft Edge (à la place d'Internet Explorer), Google Chrome et Firefox (dernières versions)
- L'intégration du DMSi nécessite Microsoft.NET Framework v3.5 ou version supérieure

#### Configurations matérielles :

- RAM 4 Go\* Résolution d'écran 1920 x 1080
- \* Il est recommandé de disposer de 128 Mo de RAM disponible pour chaque session de navigateur de Microcat EPC.

# Configurations d'affichage :

Pour modifier la taille des polices et des vignettes dans Microcat EPC :

- **Modifier les paramètres de zoom :** Si vous disposez d'une souris à roulette, utilisez le bouton « Ctrl » de votre clavier et tournez la roulette de la souris vers l'avant ou vers l'arrière pour obtenir la résolution souhaitée. Vous pouvez également modifier manuellement le pourcentage de zoom dans le menu des paramètres de votre navigateur.
- **Modifier les paramètres d'affichage :** Windows et MacOS/iOS proposent tous deux des paramètres de mise à l'échelle de l'affichage qui vous permettent d'ajuster la taille de tous les textes, applications et images qui s'affichent à l'écran de votre ordinateur. Si vous êtes un utilisateur Windows, allez dans « Paramètres d'affichage » et si vous êtes un utilisateur MacOS/iOS, allez dans « Moniteurs ».

## Pour les utilisateurs en ligne

**Accès optimal à Internet :**

- Un accès à Internet à haut débit (T1, câble, xDSL ou au-delà).
- Une connexion à très haut débit avec une faible latence couvre la plupart des besoins d'une concession moderne et de Microcat EPC. Un débit plus important peut être nécessaire si la connexion prend également en charge des appels téléphoniques ou vidéo en ligne, le téléchargement de fichiers lourds ou l'hébergement du site Internet de la concession. Le fournisseur d'accès à Internet de la concession peut examiner les besoins particuliers et donner des conseils en conséquence.

**Paramètres indispensables pour votre réseau :**

• Si vous utilisez un serveur proxy, veuillez vous assurer que vous disposez d'un accès illimité aux domaines suivants : « \*.ifmsystems.com », « \*.myinfomedia.com », « \*.superservice.com », « \*.superservice.auth0.com ».

**Paramètres du navigateur :**

- Lorsque le paramètre Bloqueur de fenêtres popup du navigateur est activé, assurez-vous que ces domaines sont inclus dans les exceptions : « \*.ifmsystems.com », « \*.myinfomedia.com », « \*.superservice.com », « \*.superservice.auth0.com ».
- Cookies activés
- JavaScript activé

# INF OMEDIA